### **CS 30 Emacs Quick Reference Guide**

Key: **C-x** means hold down the **Control** (or **Ctrl**) key while pressing **x M-x** means press and release the **ESC** key and then press **x M-x** can usually also be performed by holding down the **Alt** key while pressing **x**

To start Emacs, just type its name at the Linux shell prompt: **emacs** To run Emacs in the background, type: **emacs &**

#### **General**

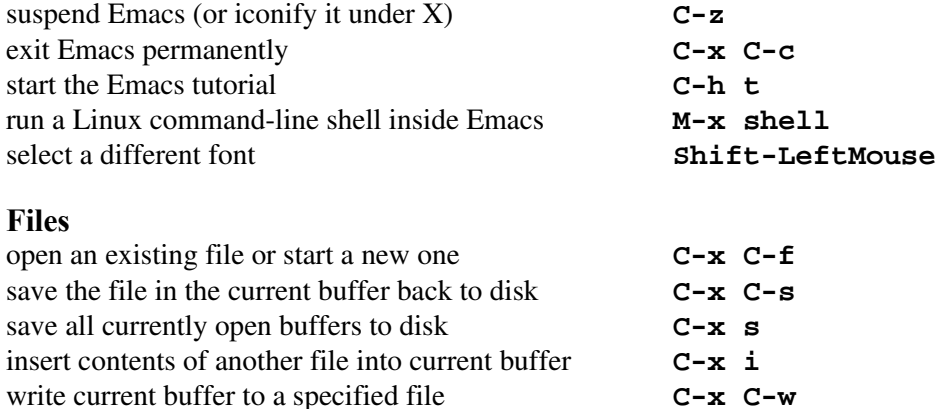

### **Error Recovery**

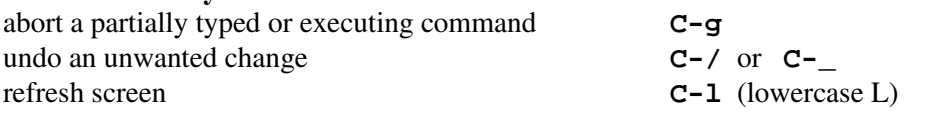

switch to another buffer **C-LeftMouse**

#### **Moving Around**

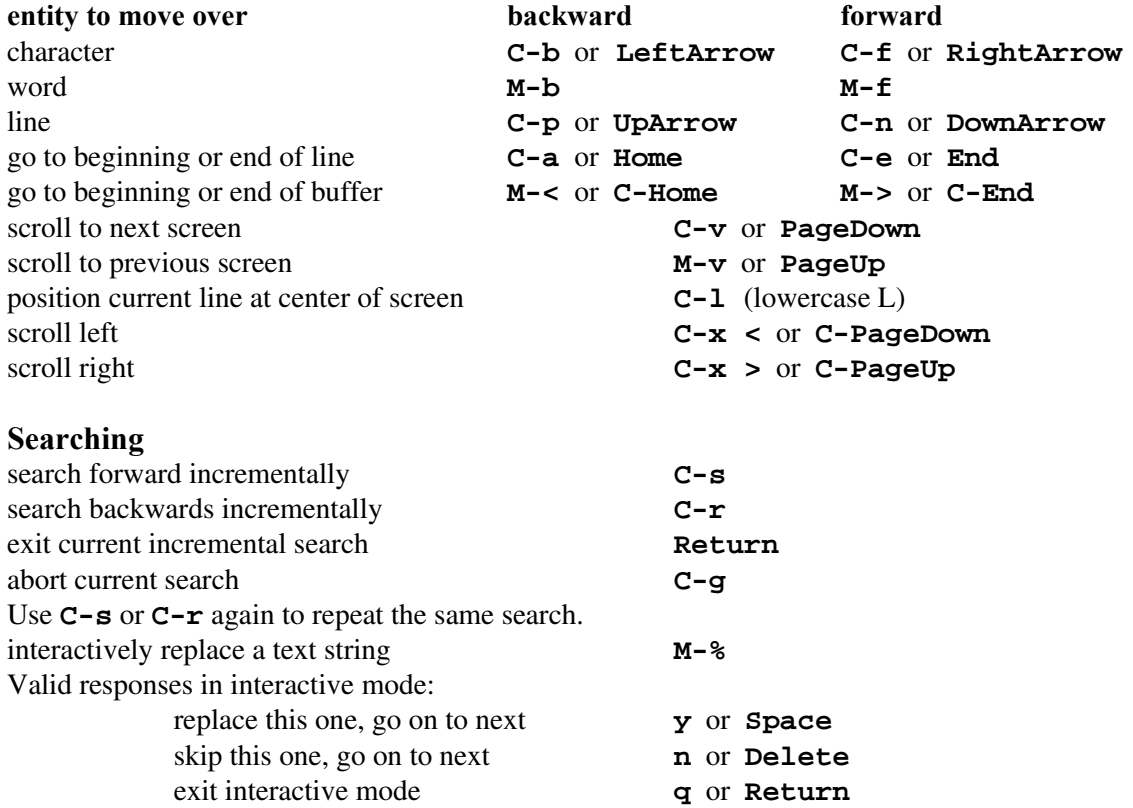

#### **Deleting and Killing**

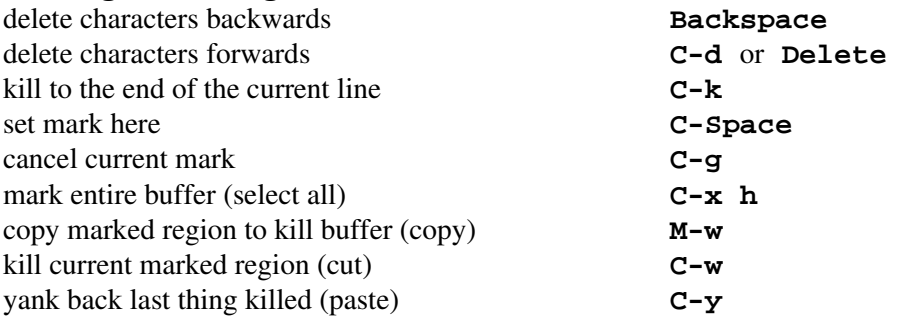

### **Multiple Windows**

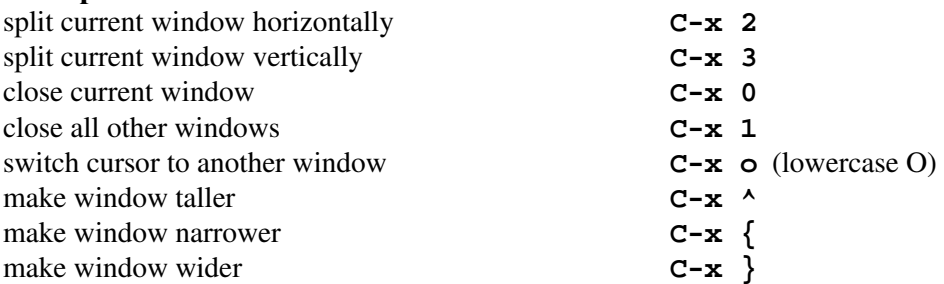

# **Formatting**

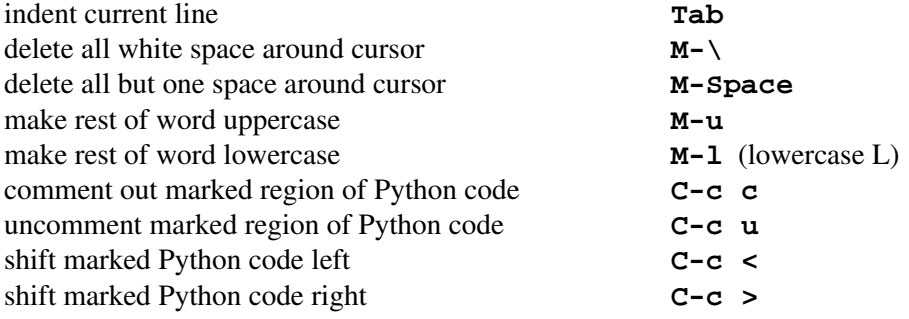

## **Minibuffer Commands**

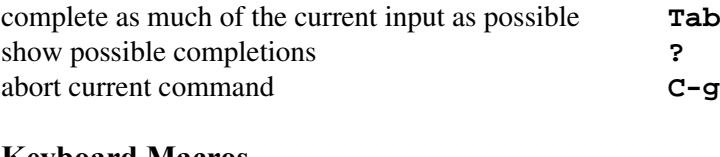

#### **Keyboard Macros** start defining a keyboard macro **C-x (**

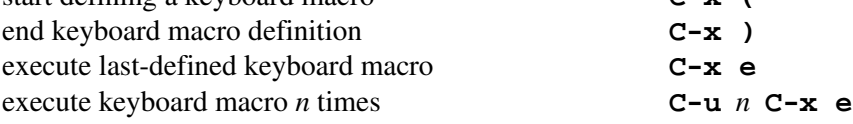